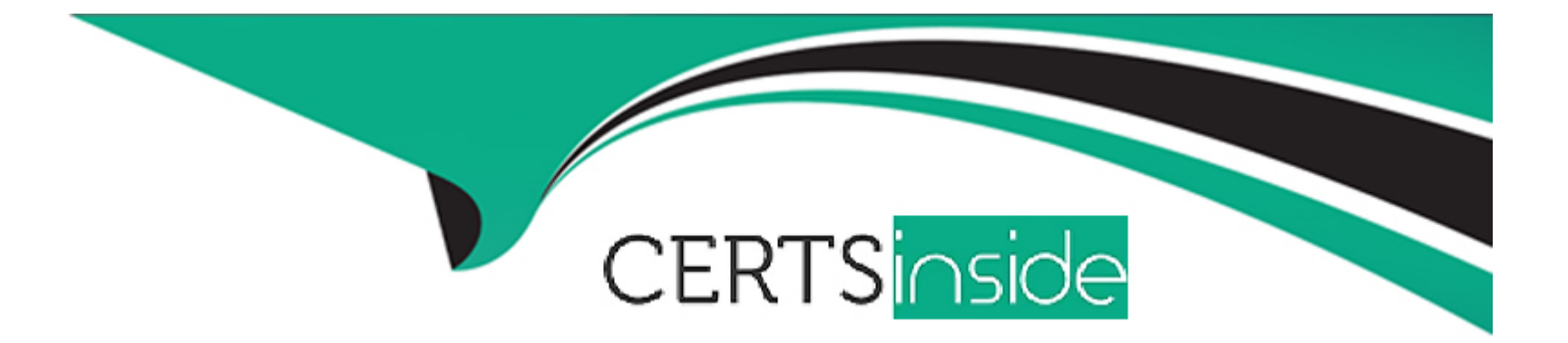

# **Free Questions for ANC-301 by certsinside**

## **Shared by Ingram on 20-10-2022**

**For More Free Questions and Preparation Resources**

**Check the Links on Last Page**

### Question Type: MultipleChoice

Which of these is not a method for controlling record-level access?

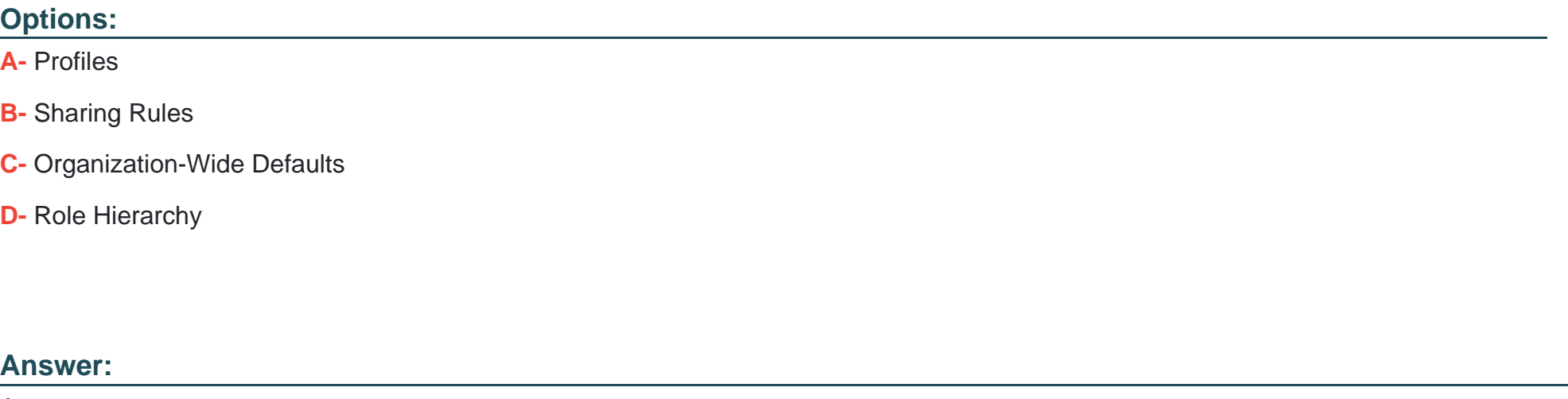

A

Explanation:

[https://help.salesforce.com/articleView?id=bi\\_security\\_datasets\\_row\\_level.htm](https://help.salesforce.com/articleView?id=bi_security_datasets_row_level.htm)

### Question Type: MultipleChoice

What's a good way to see which required questions in the configuration wizard don't have default values?

## Options:

- A- Answer only questions that involve custom objects
- B- Try each option in the dropdown one at a time
- C- Download the app and run a SAQL query on the JSON
- D- Click 'Looks good, next' and look for questions highlighted in red

#### Answer:

### **Question Type: MultipleChoice**

How can you restrict access to Analytics data at the row level?

#### **Options:**

**A-** Manually add a flag to each row to prevent access.

- **B-** Use a security predicate to filter which rows are returned.
- **C-** Use subtle thought control.
- **D-** Remove restricted rows from the JSON file.

#### **Answer:**

B

## **Explanation:**

Predicate is a name for a filter condition that defines row-level access to records in a dataset Example: 'rowLevelSecurityFilter':''AccountOwner' == \'\$User.Name\''

### Question Type: MultipleChoice

Which of these is not a method for controlling record-level access?

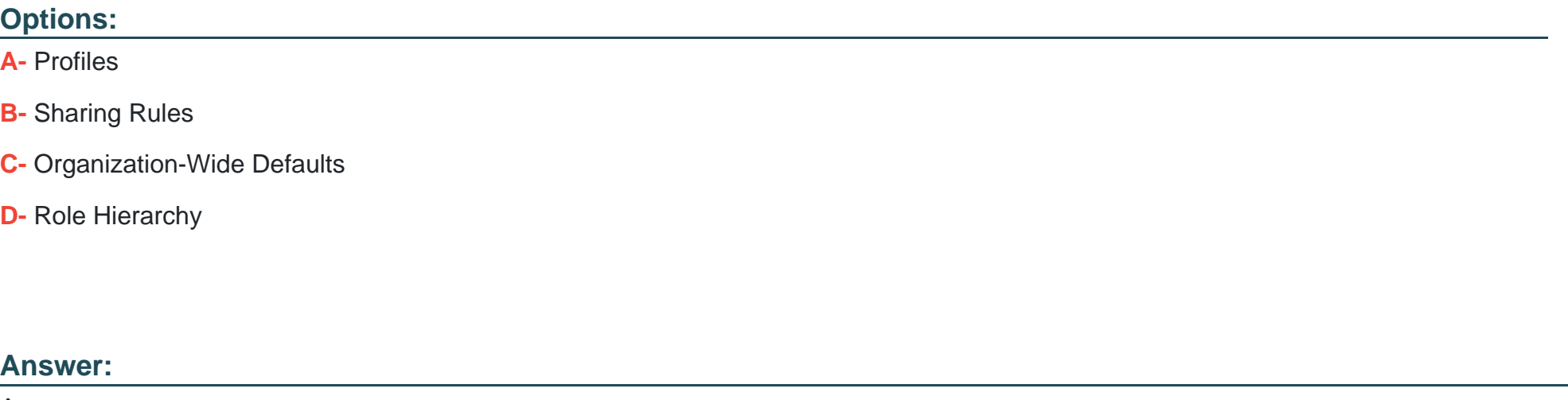

A

## Explanation:

[https://help.salesforce.com/articleView?id=bi\\_security\\_datasets\\_row\\_level.htm](https://help.salesforce.com/articleView?id=bi_security_datasets_row_level.htm)

## Question Type: MultipleChoice

Why is it important to select the right root object when you use the dataset builder?

## Options:

- A- The root object determines who can see the dataset.
- B- Only data from the root object can be included in the dataset.
- C- The root object determines what related objects you can add to the dataset.
- D- The root object determines what app the dataset is saved in.

#### Answer:

### **Question Type: MultipleChoice**

What's a good way to see which required questions in the configuration wizard don't have default values?

### **Options:**

- **A-** Answer only questions that involve custom objects
- **B-** Try each option in the dropdown one at a time
- **C-** Download the app and run a SAQL query on the JSON
- **D-** Click 'Looks good, next' and look for questions highlighted in red

## **Answer:**

## D

## **Question 7**

**Question Type: MultipleChoice**

## **Options:**

**A-** Manually add a flag to each row to prevent access.

- **B-** Use a security predicate to filter which rows are returned.
- **C-** Use subtle thought control.
- **D-** Remove restricted rows from the JSON file.

### **Answer:**

B

## **Explanation:**

Predicate is a name for a filter condition that defines row-level access to records in a dataset Example:

'rowLevelSecurityFilter':''AccountOwner' == \'\$User.Name\''

To Get Premium Files for ANC-301 Visit

[https://www.p2pexams.com/products/anc-30](https://www.p2pexams.com/products/ANC-301)1

For More Free Questions Visit [https://www.p2pexams.com/salesforce/pdf/anc-30](https://www.p2pexams.com/salesforce/pdf/anc-301)1